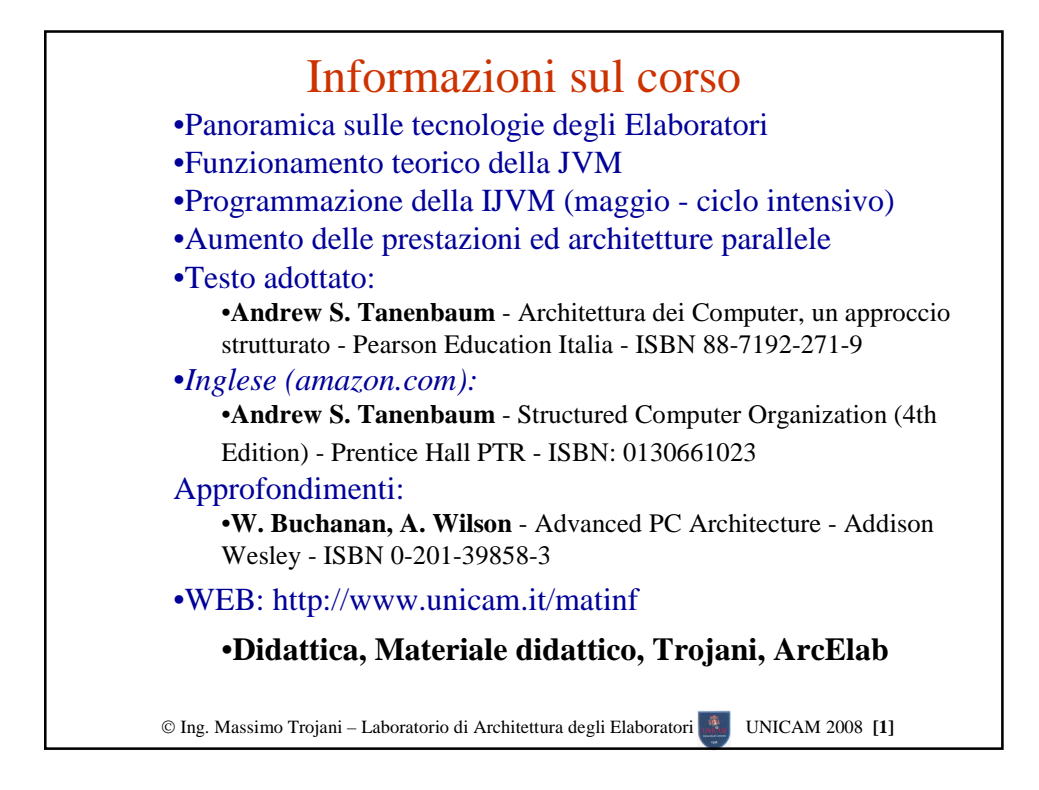

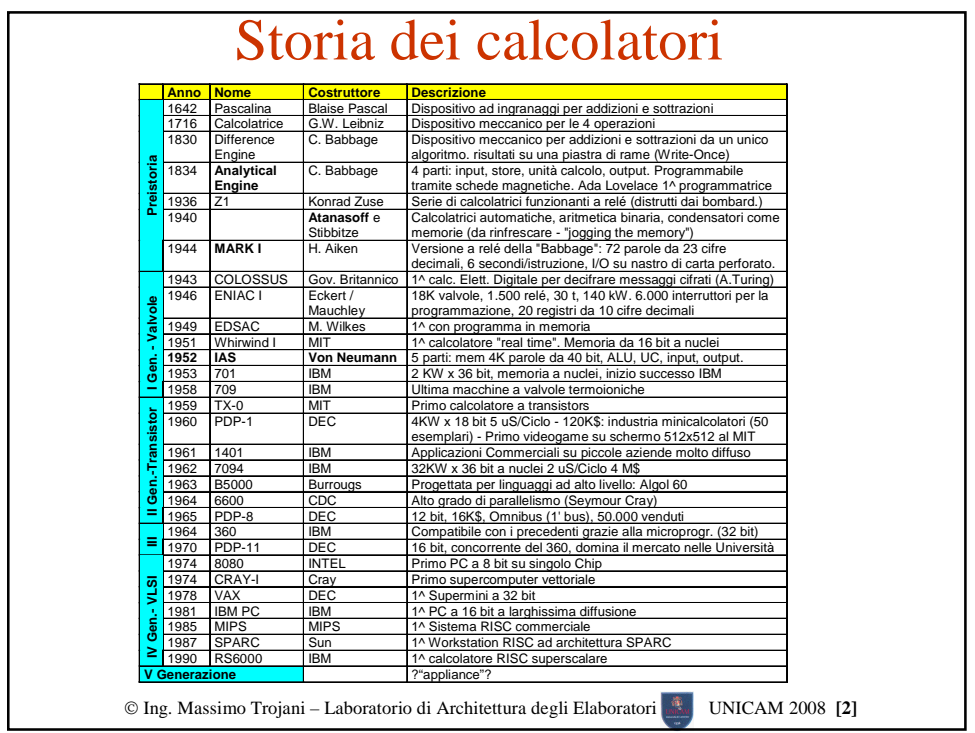

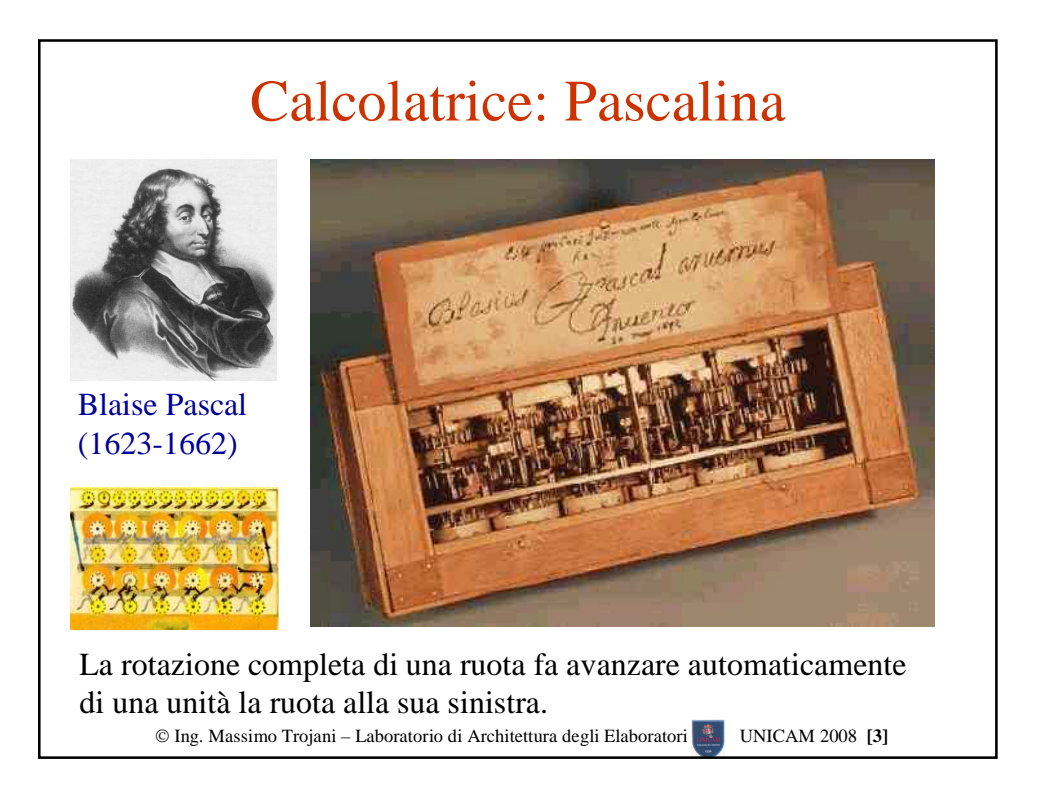

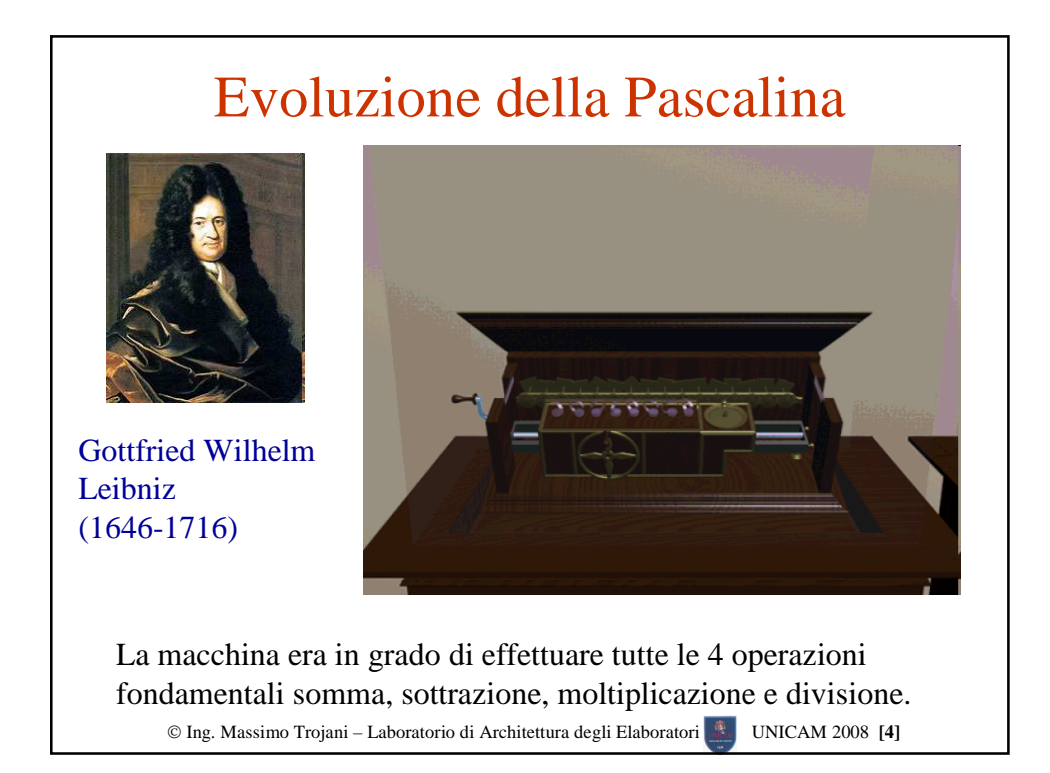

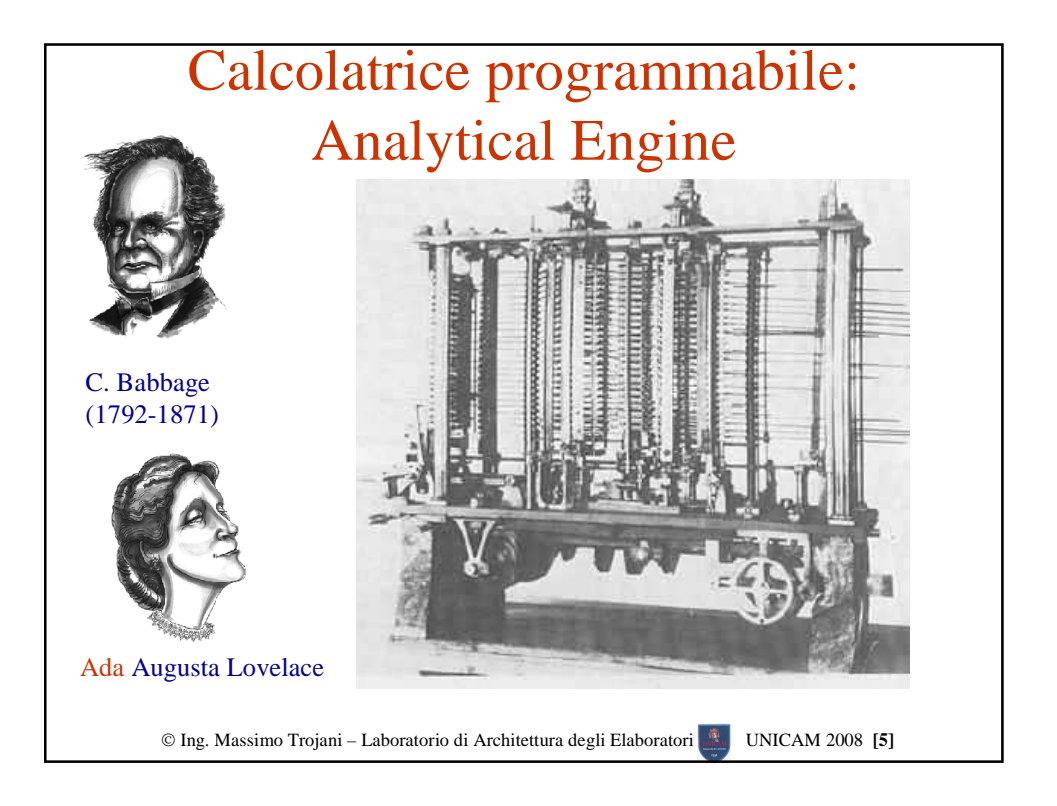

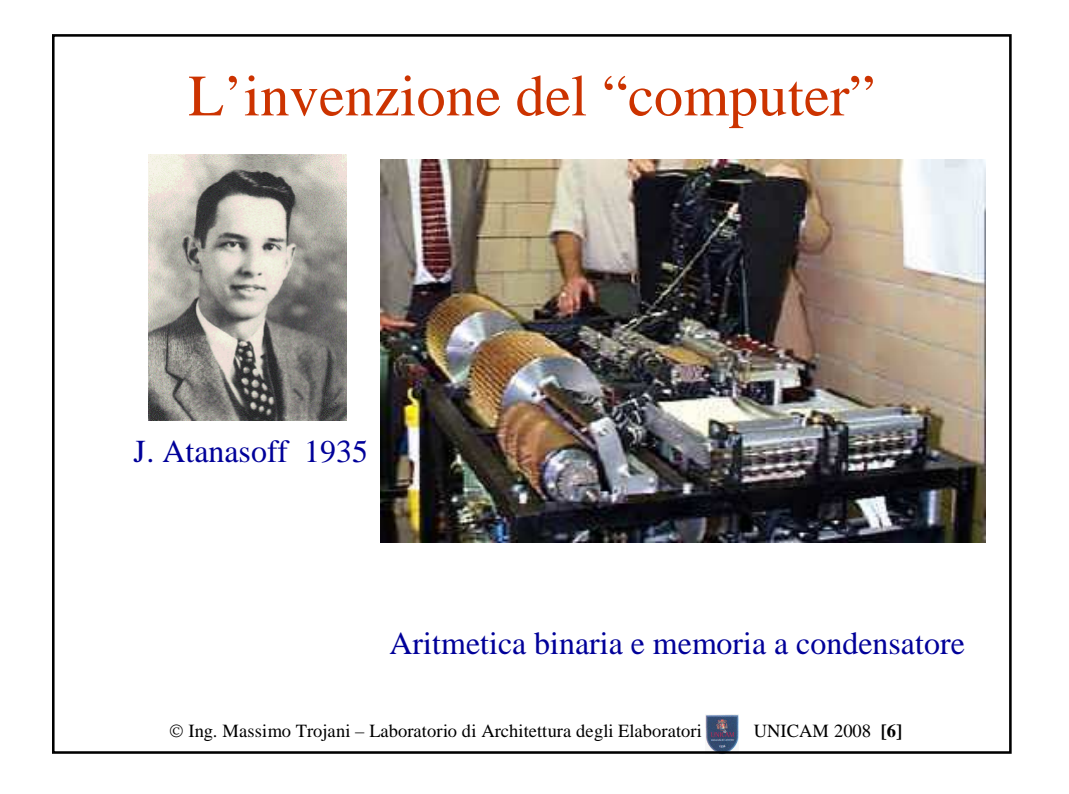

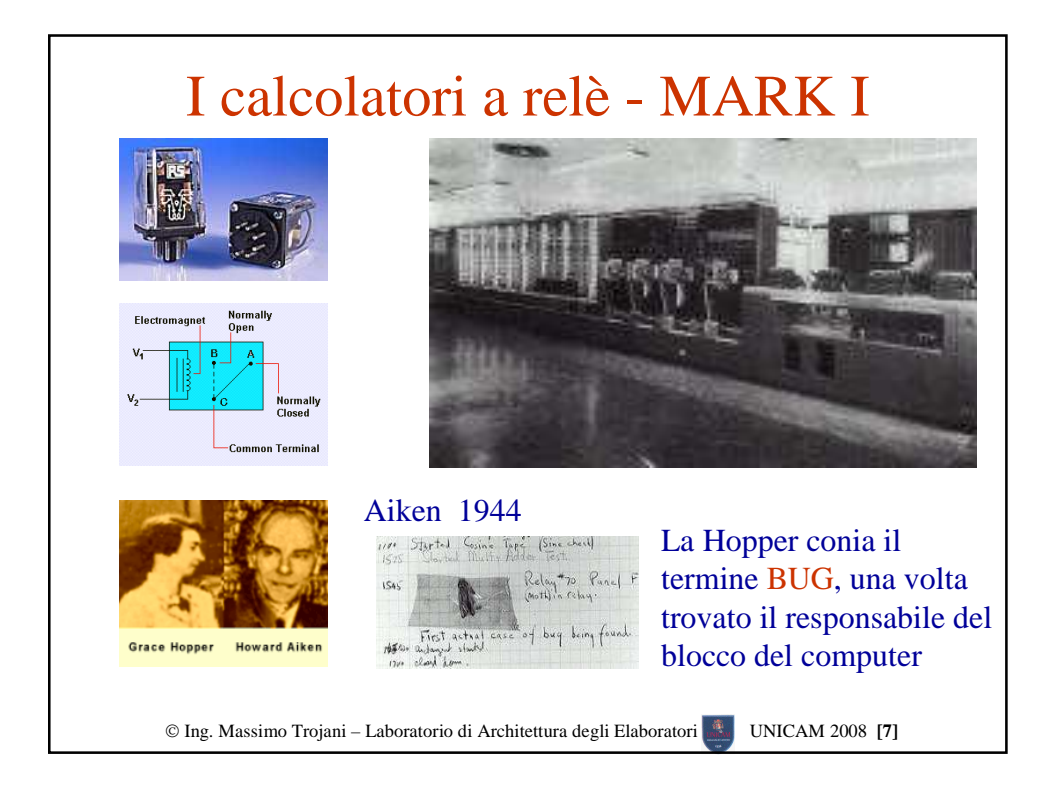

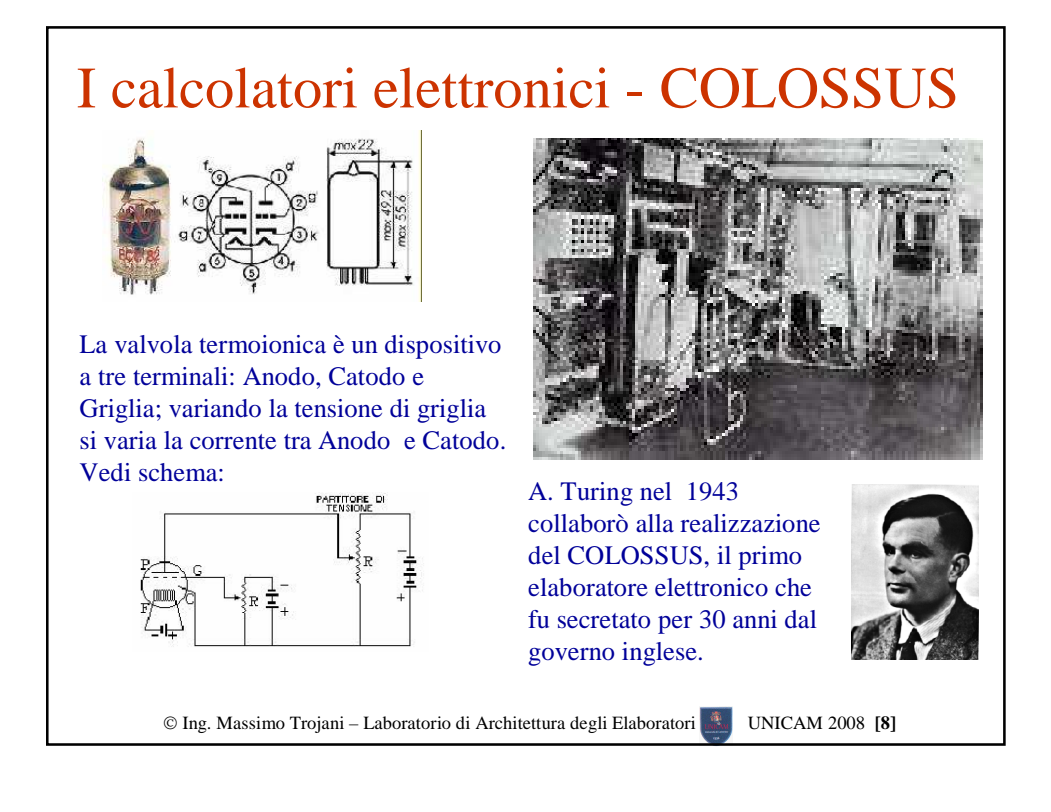

## Il primo "conosciuto": ENIAC I

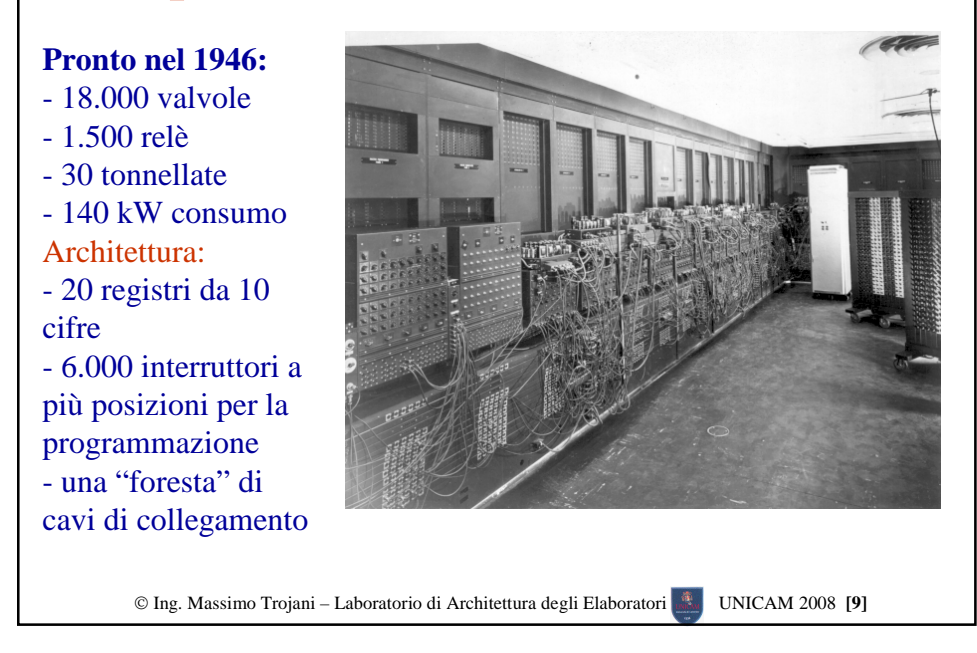

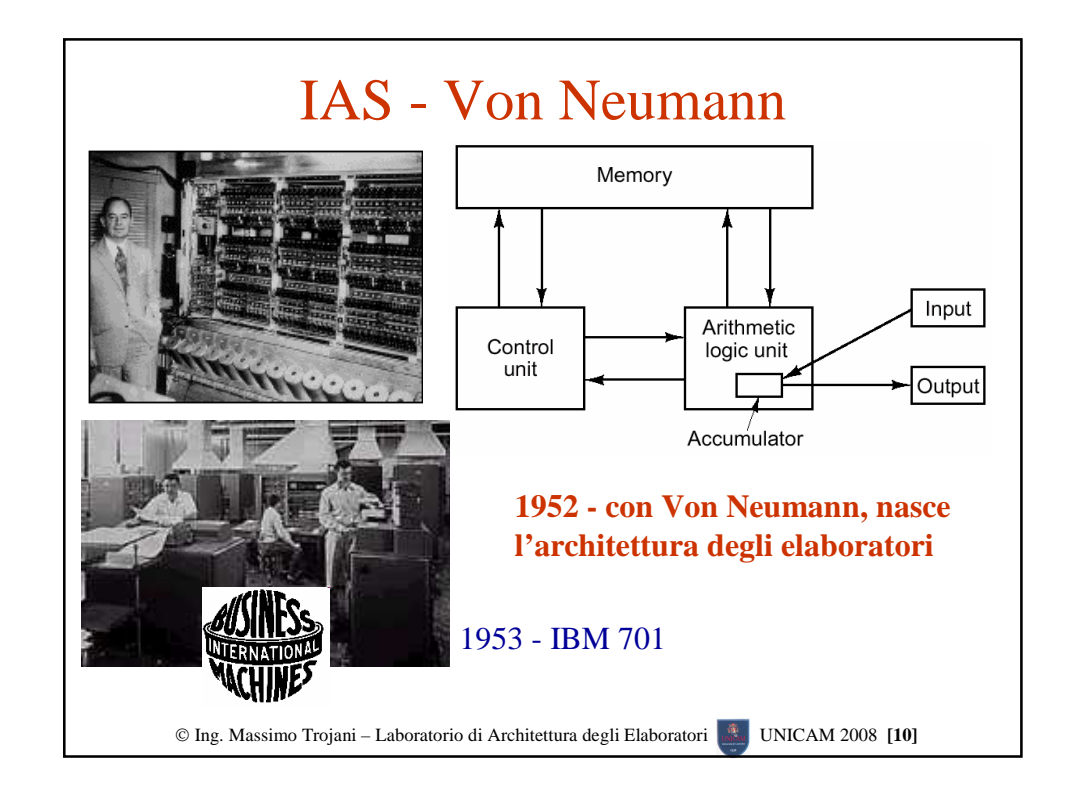

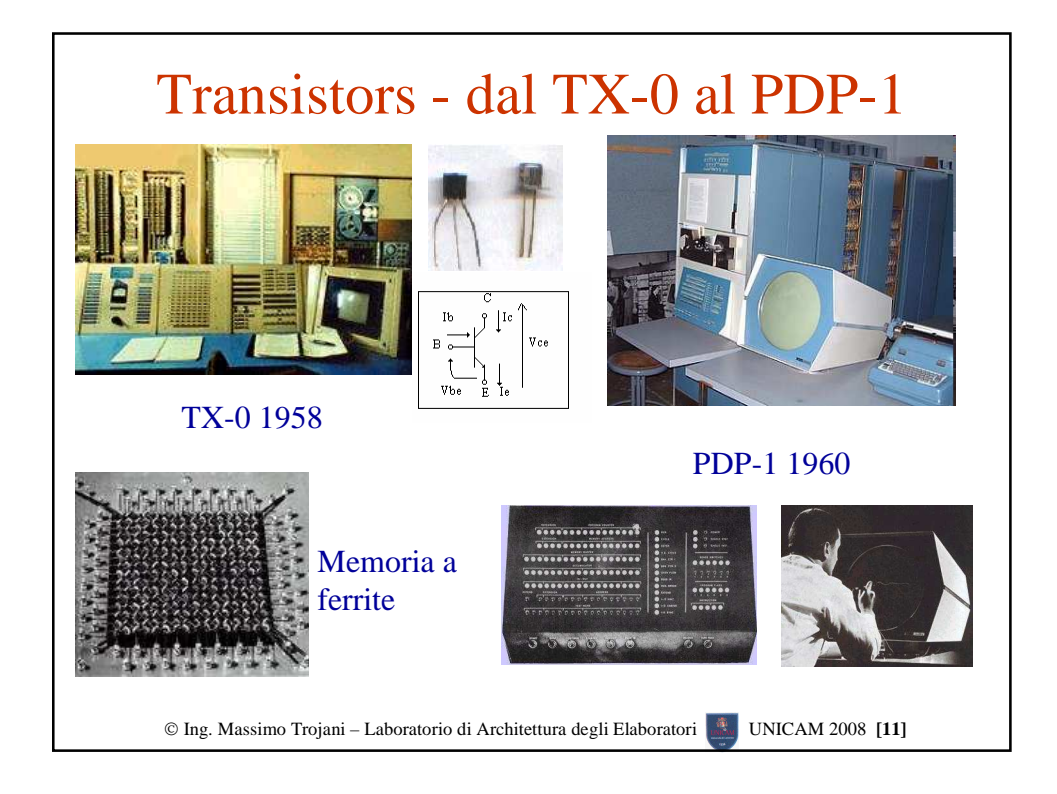

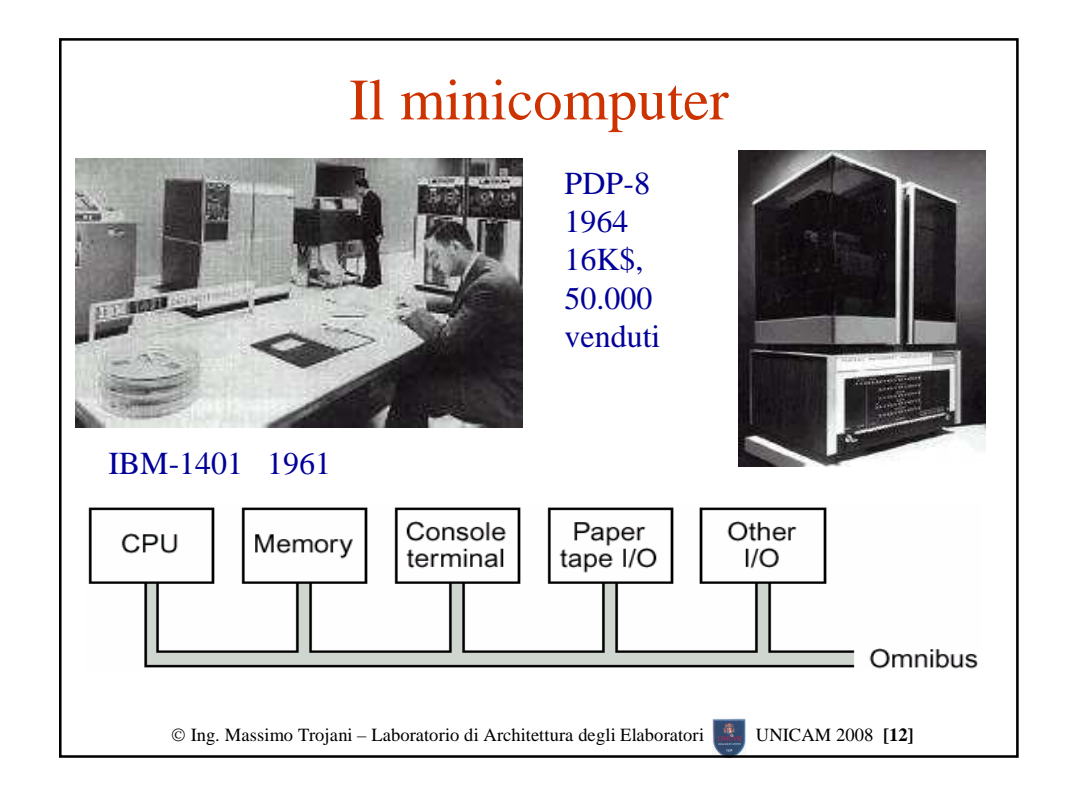

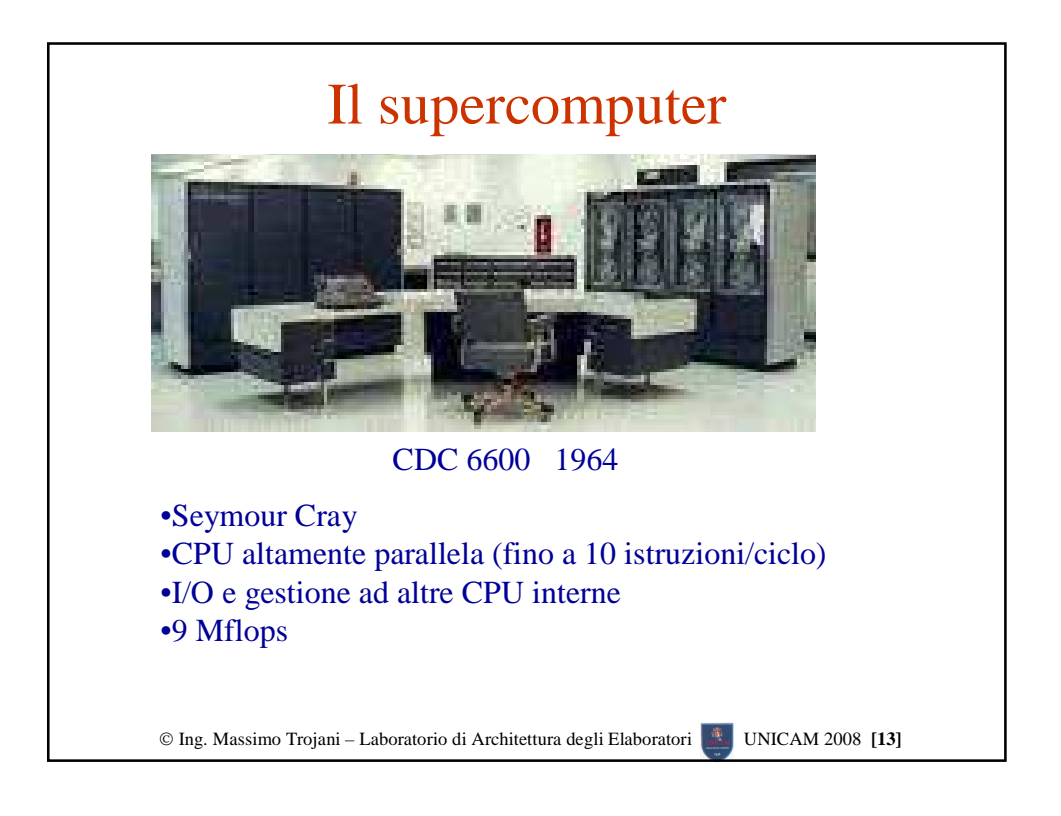

## La 3^ generazione - le famiglie di computer

## **IBM 360:**

•Modelli compatibili •multiprogrammazione •Emulazione tramite microprogrammazione •aritmetica binaria e decimale

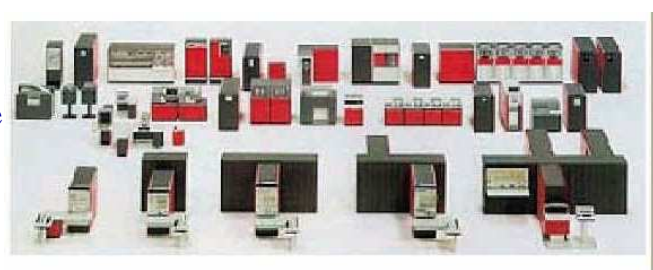

IBM System 360 Models 30, 40, 50, 65, and 75

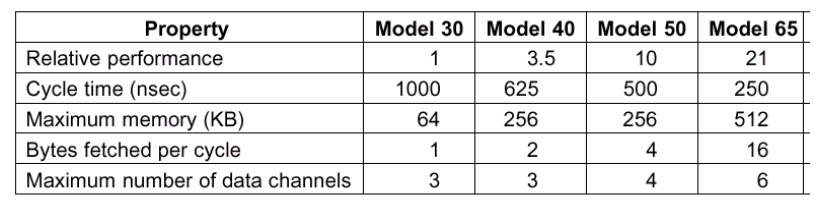

Ing. Massimo Trojani – Laboratorio di Architettura degli Elaboratori UNICAM 2008 **[14]**

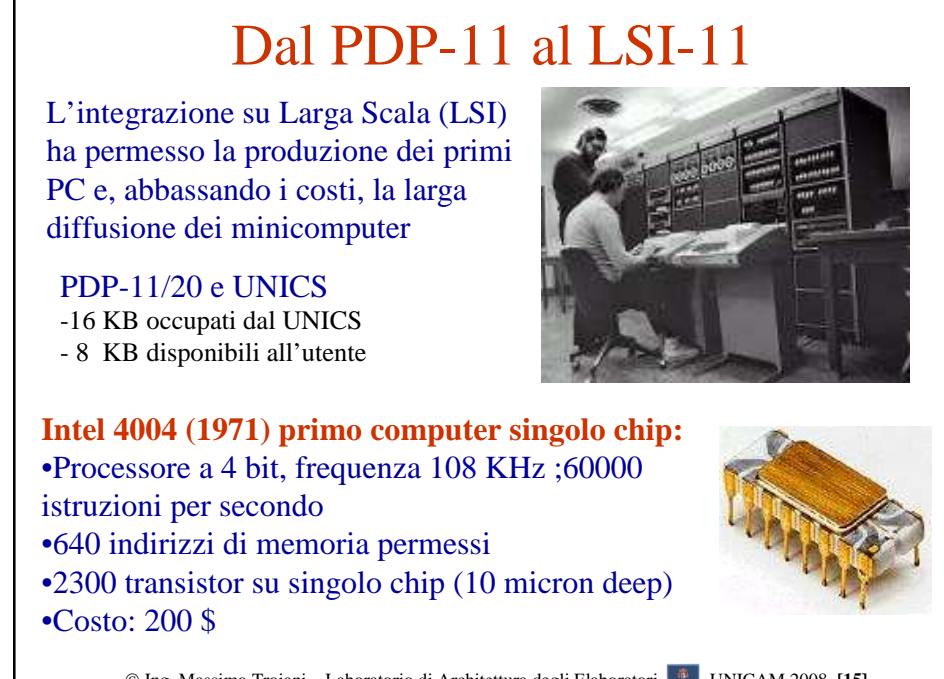

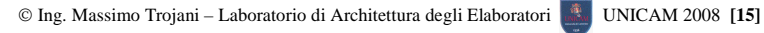

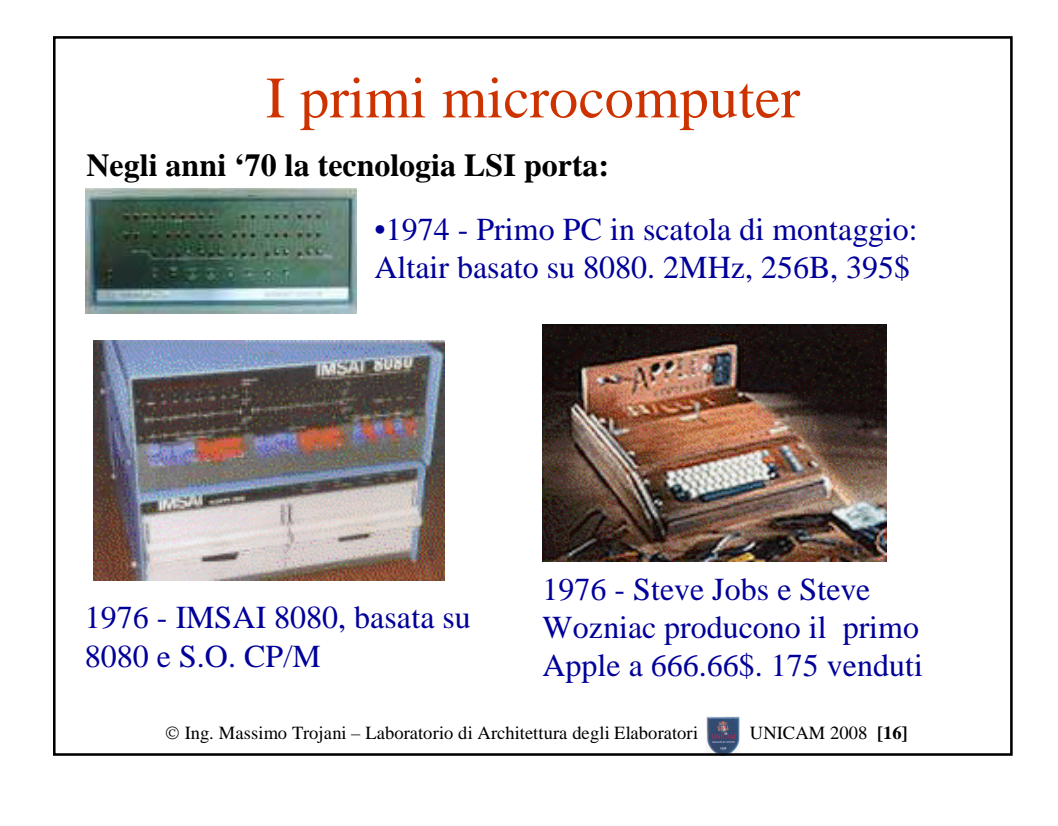

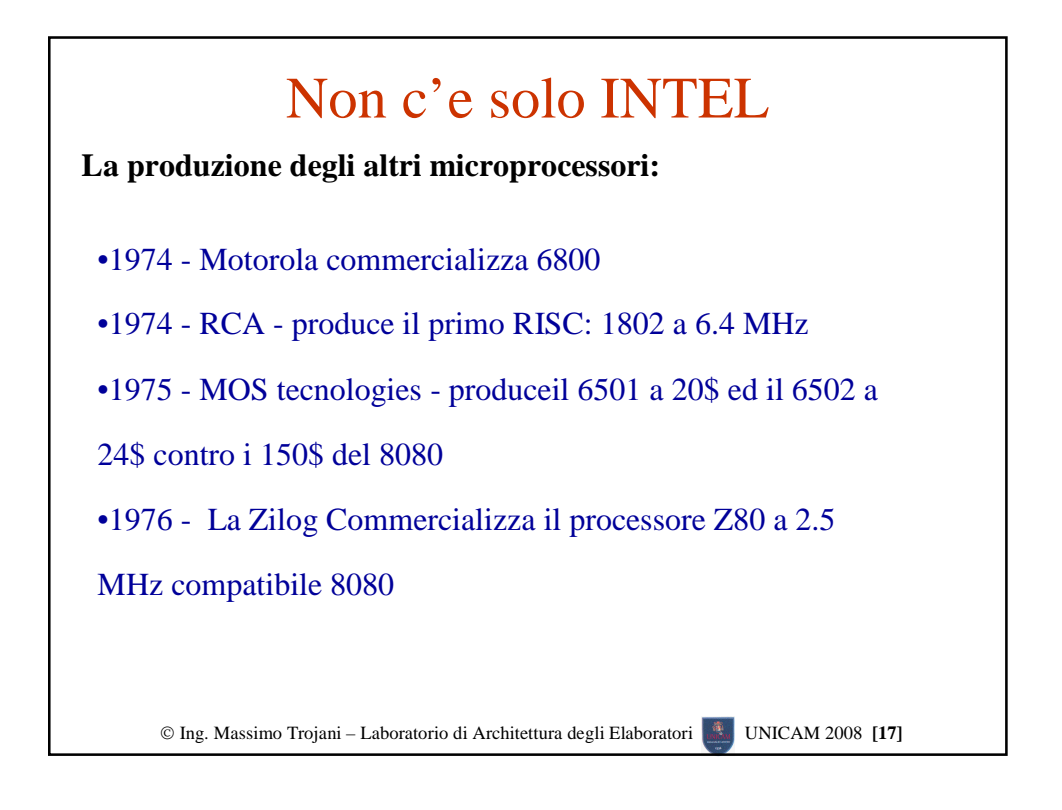

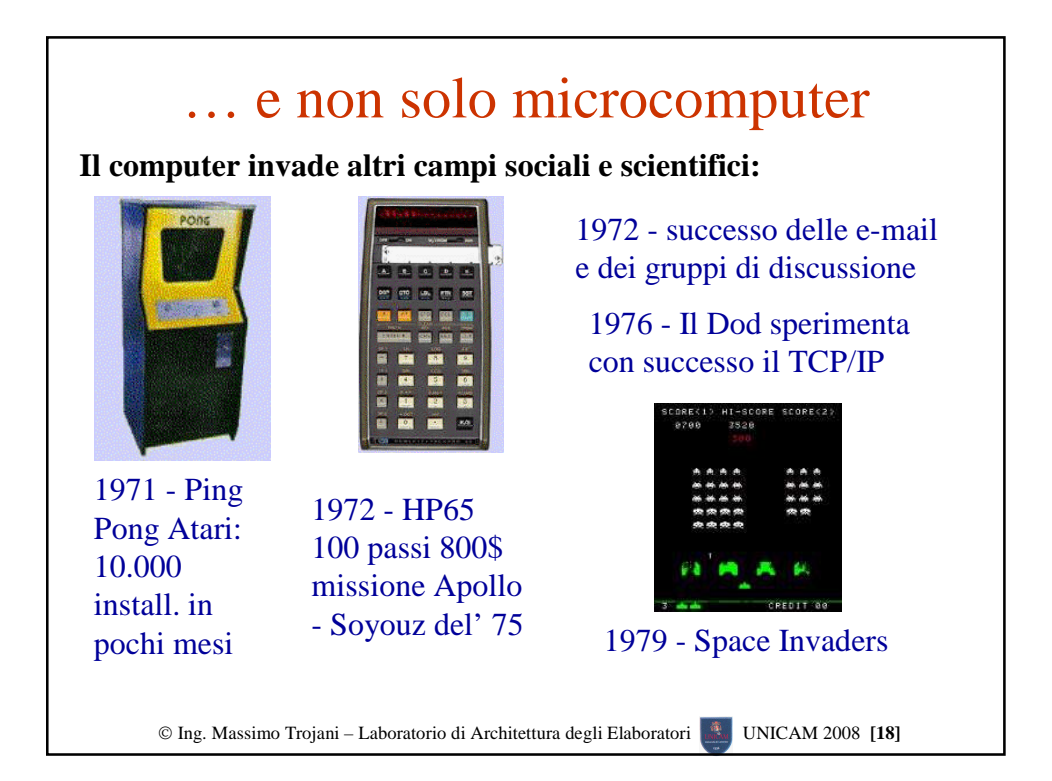

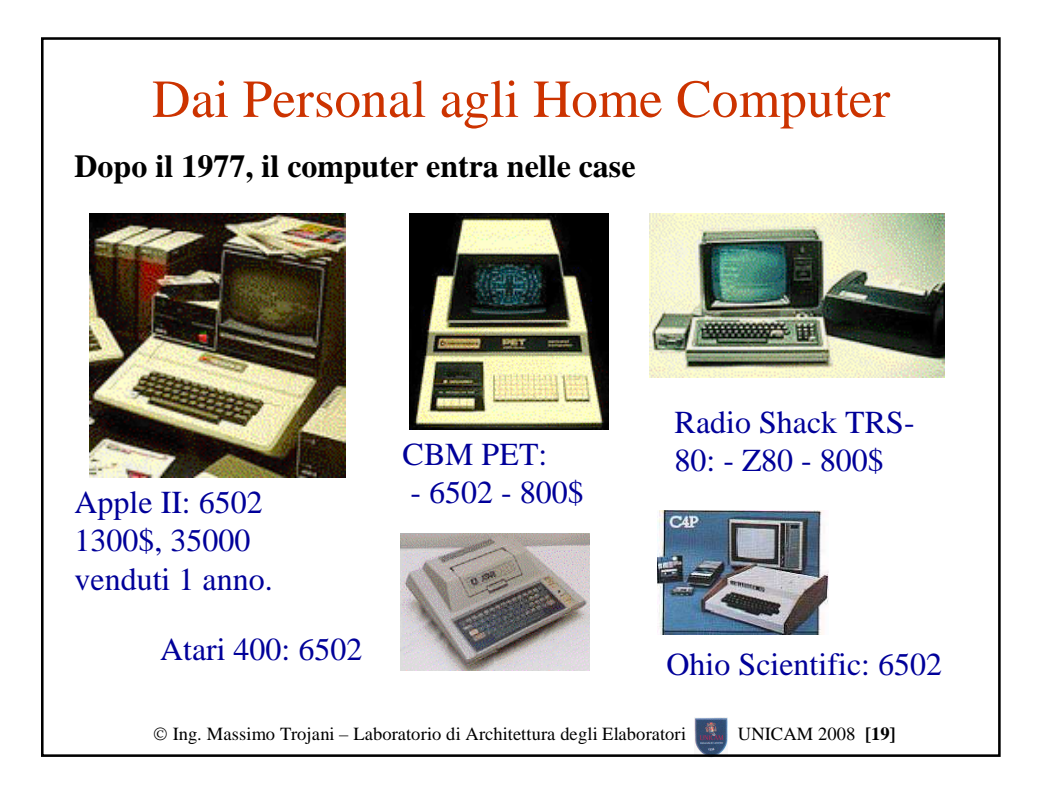

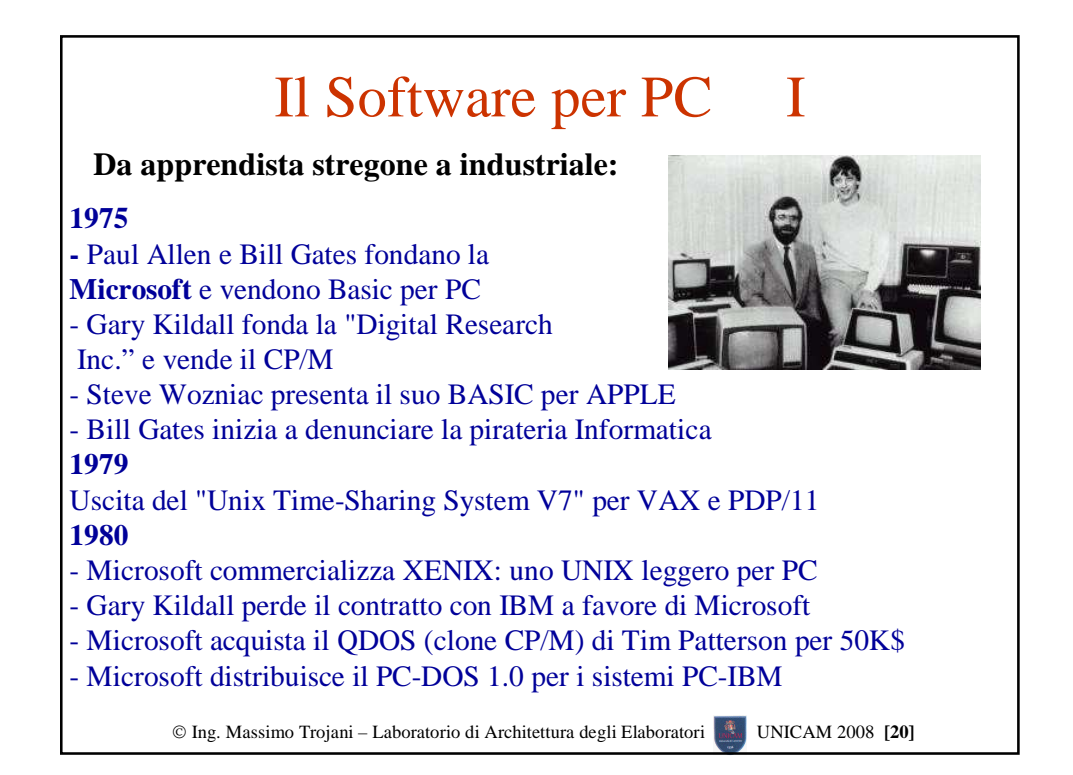

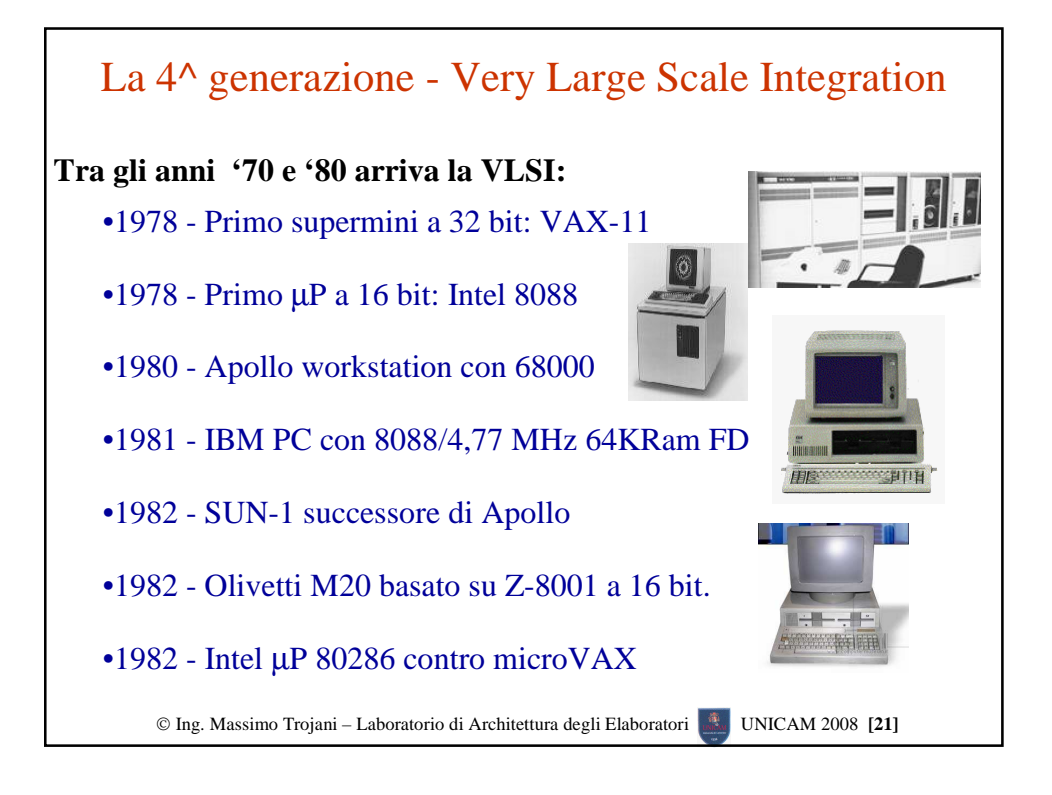

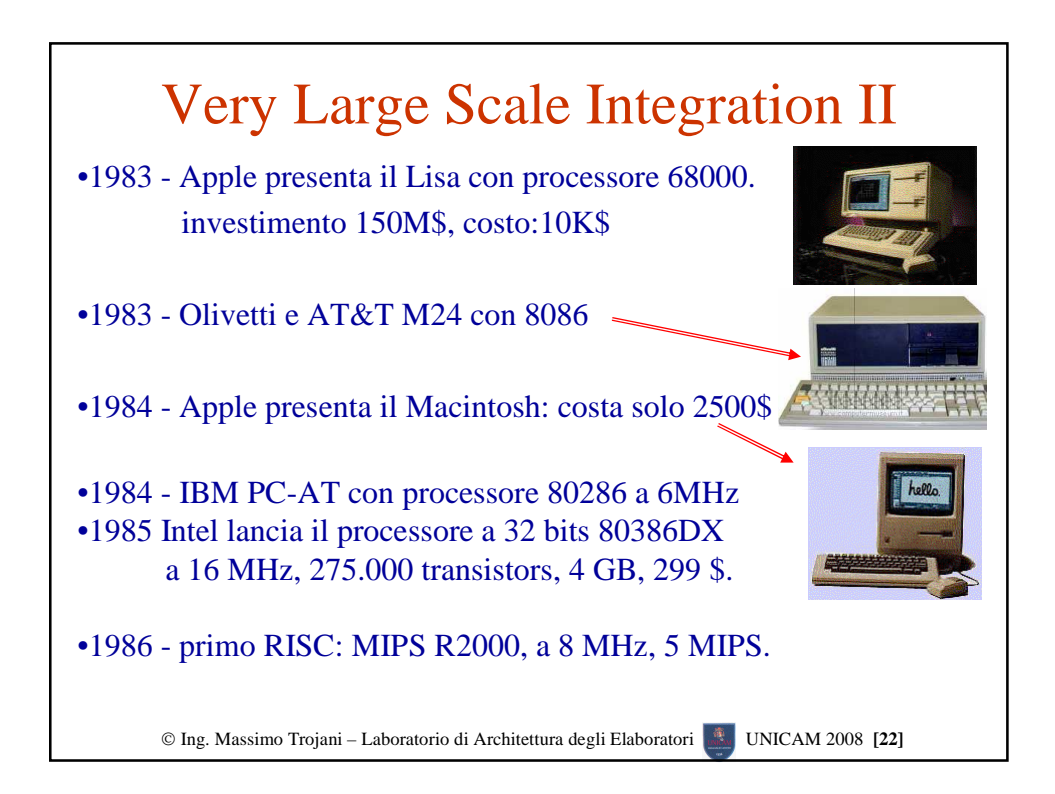

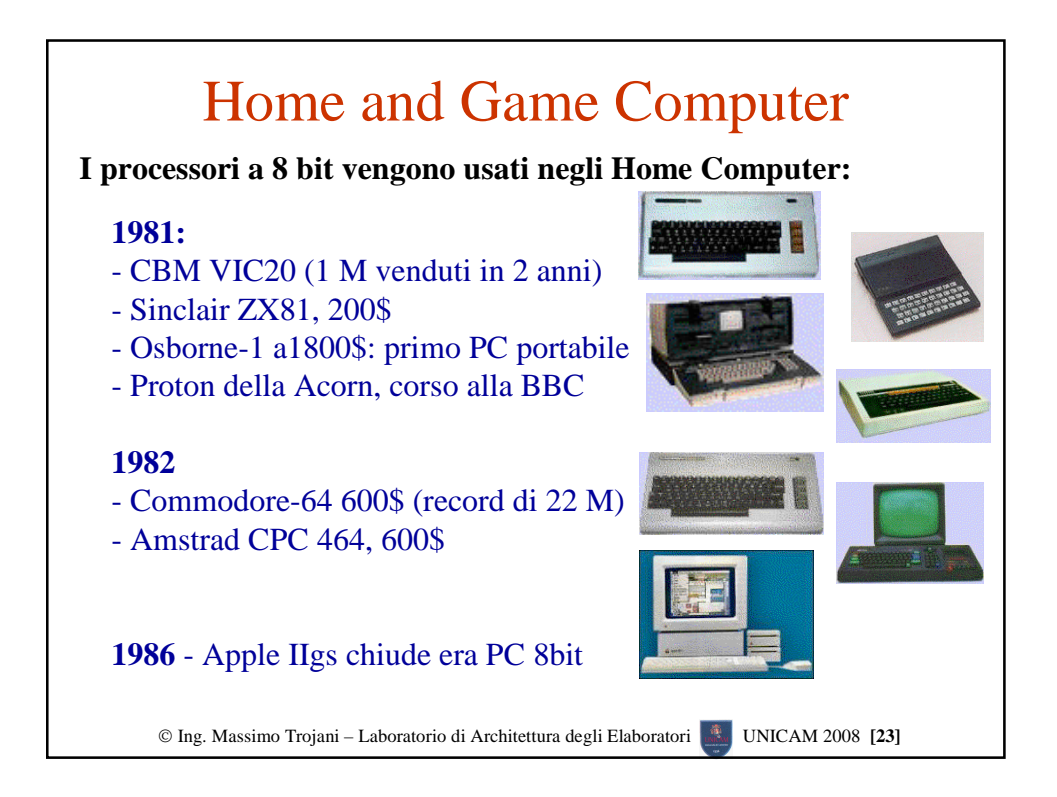

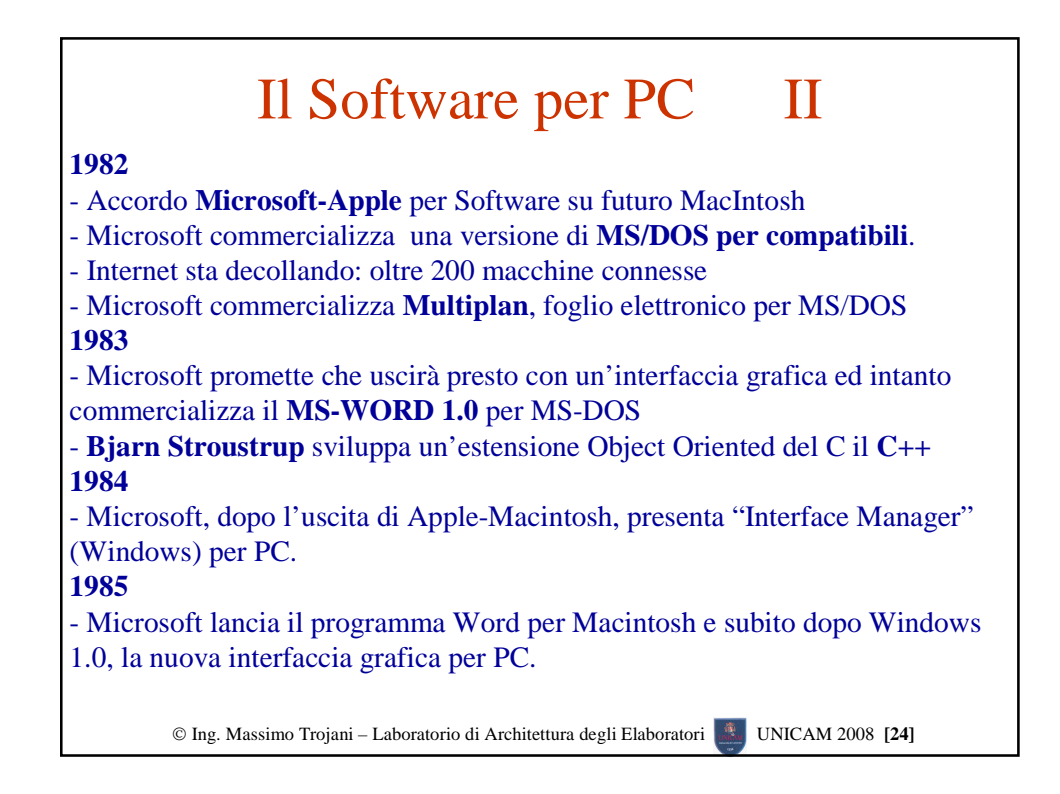

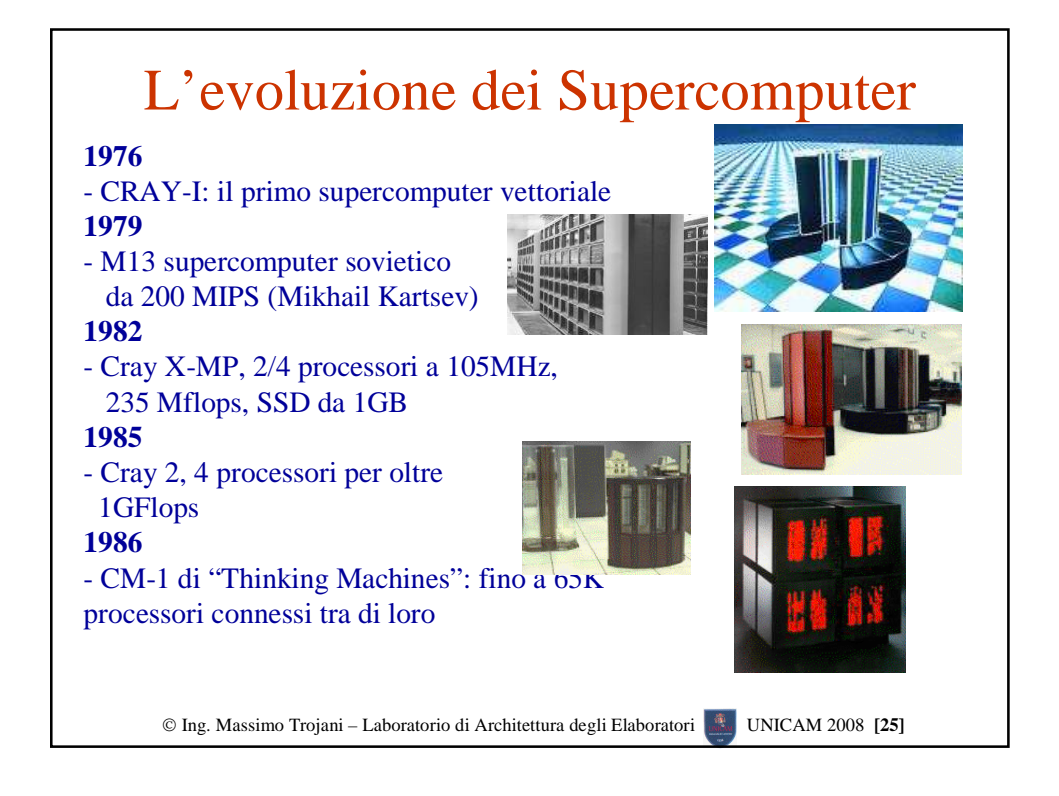

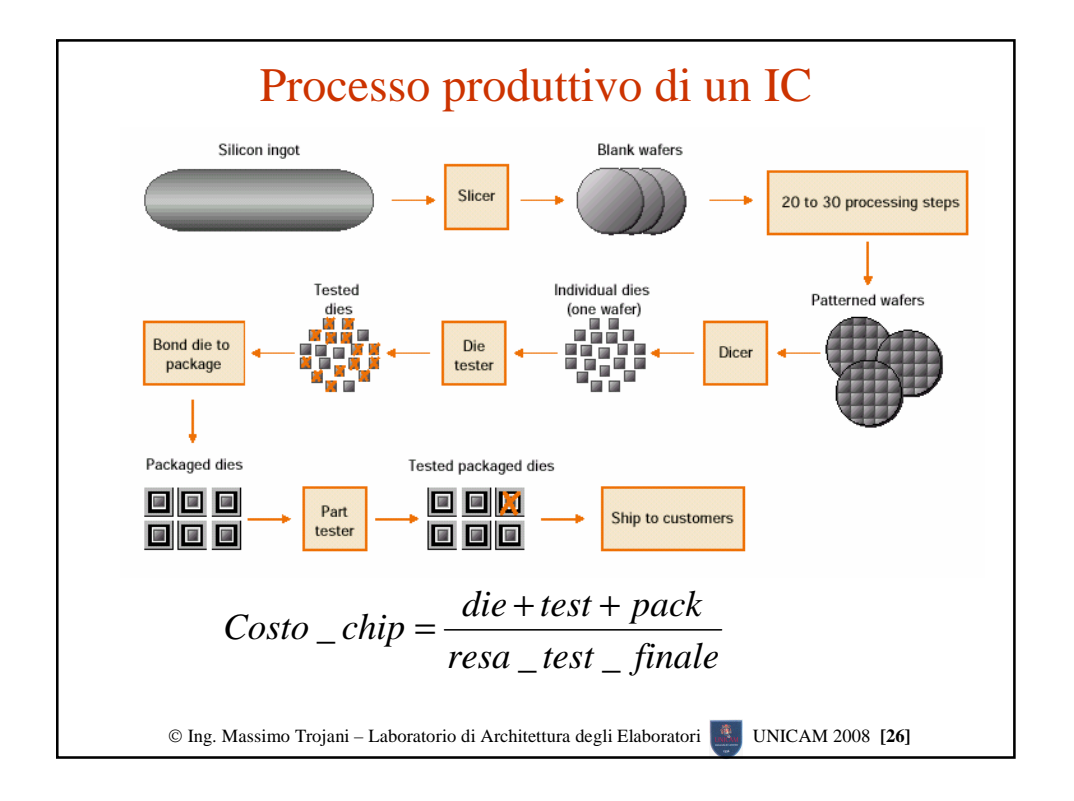

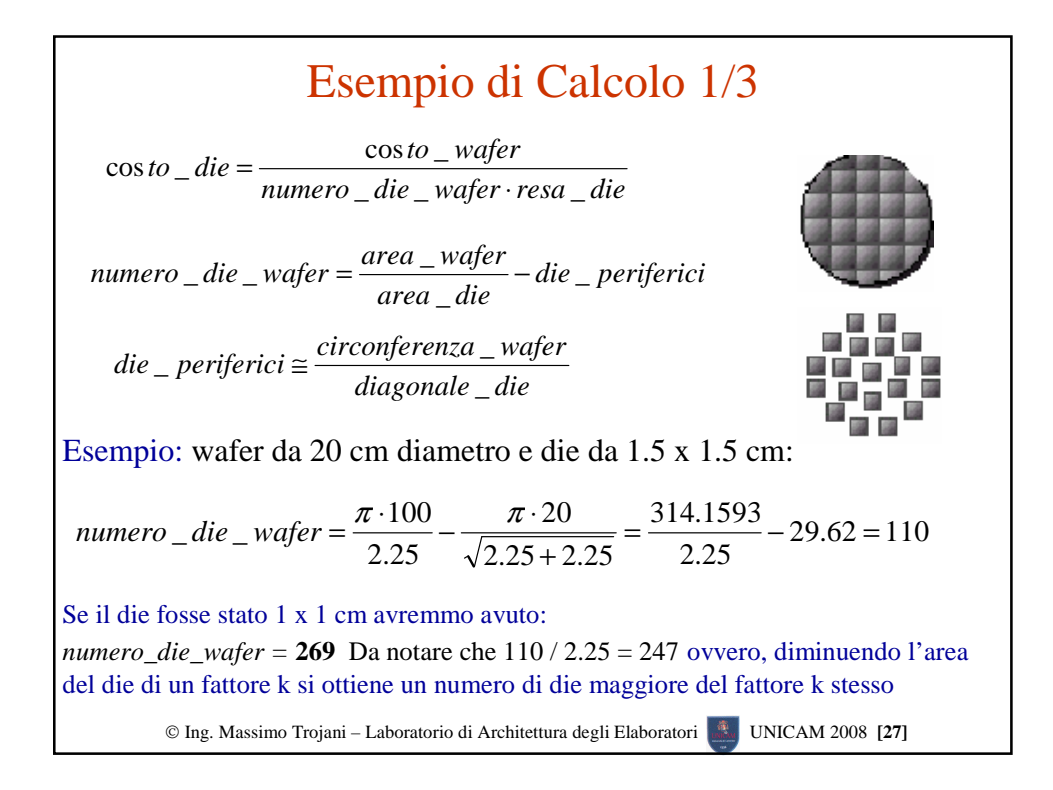

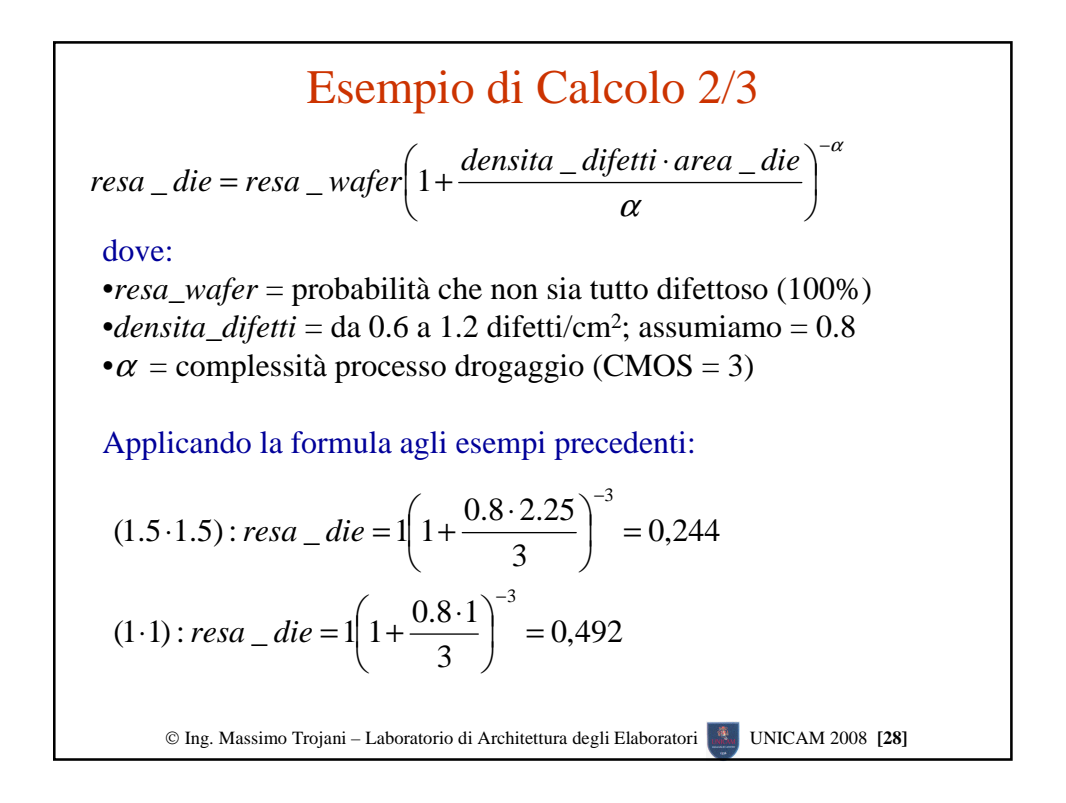

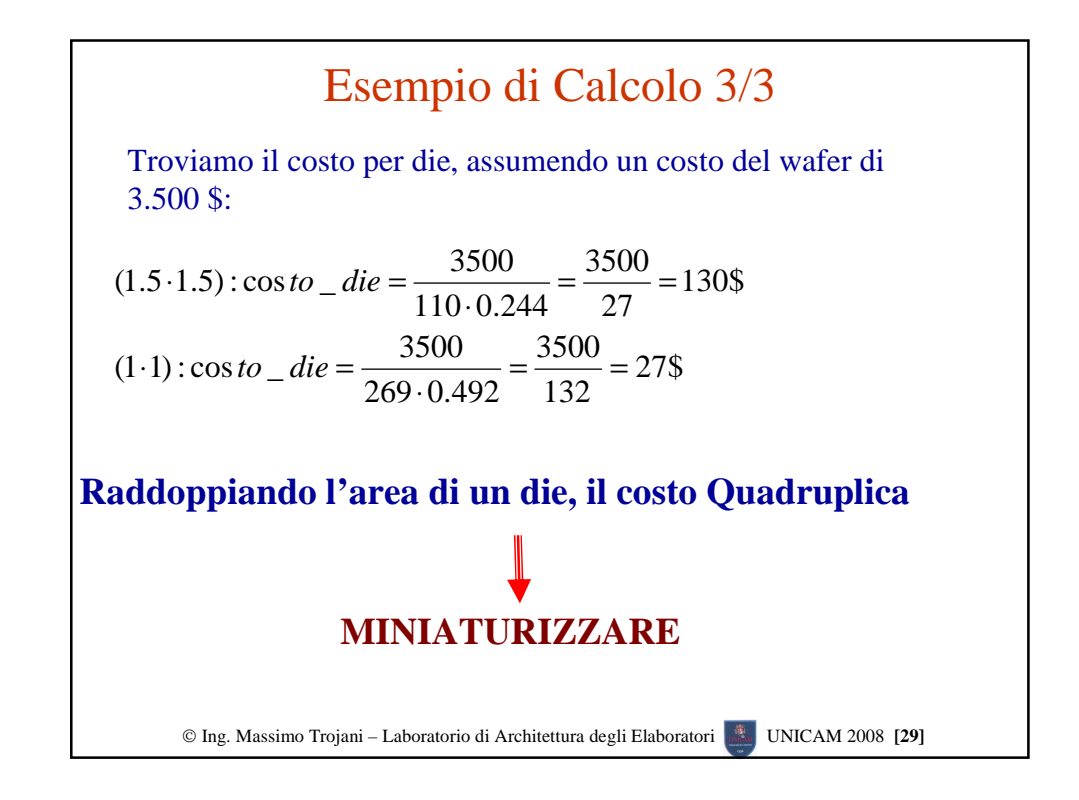

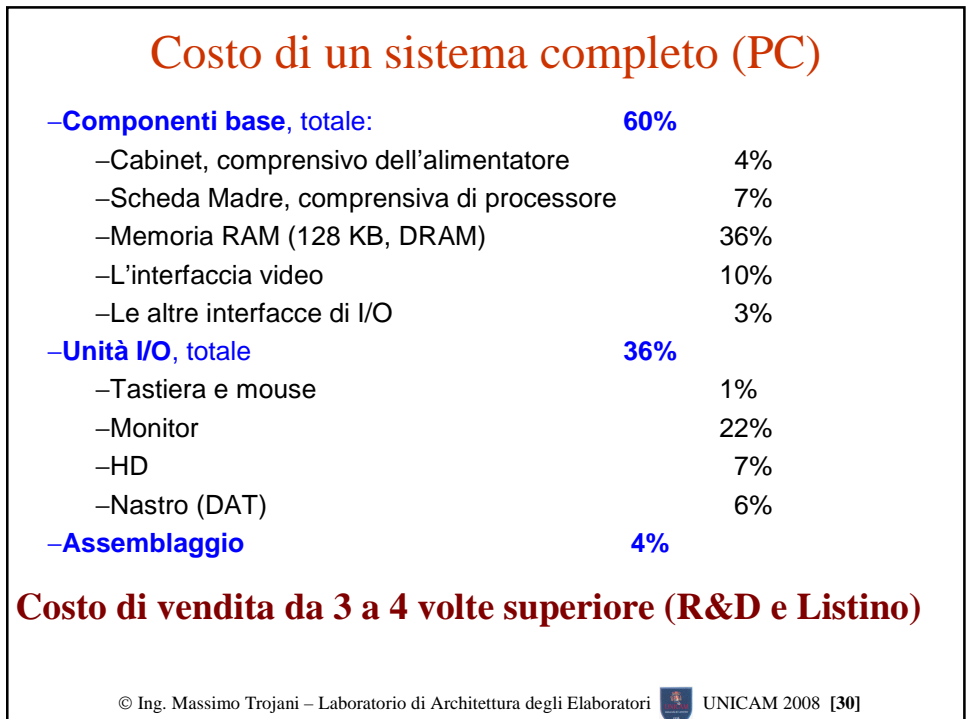

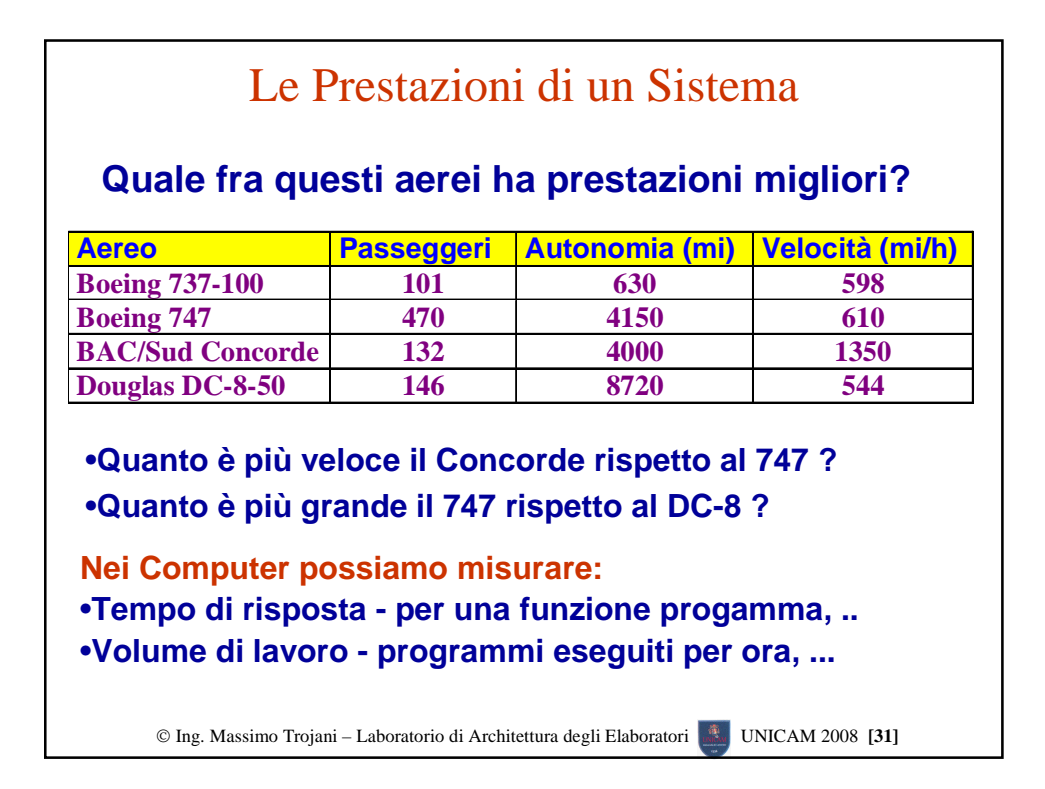

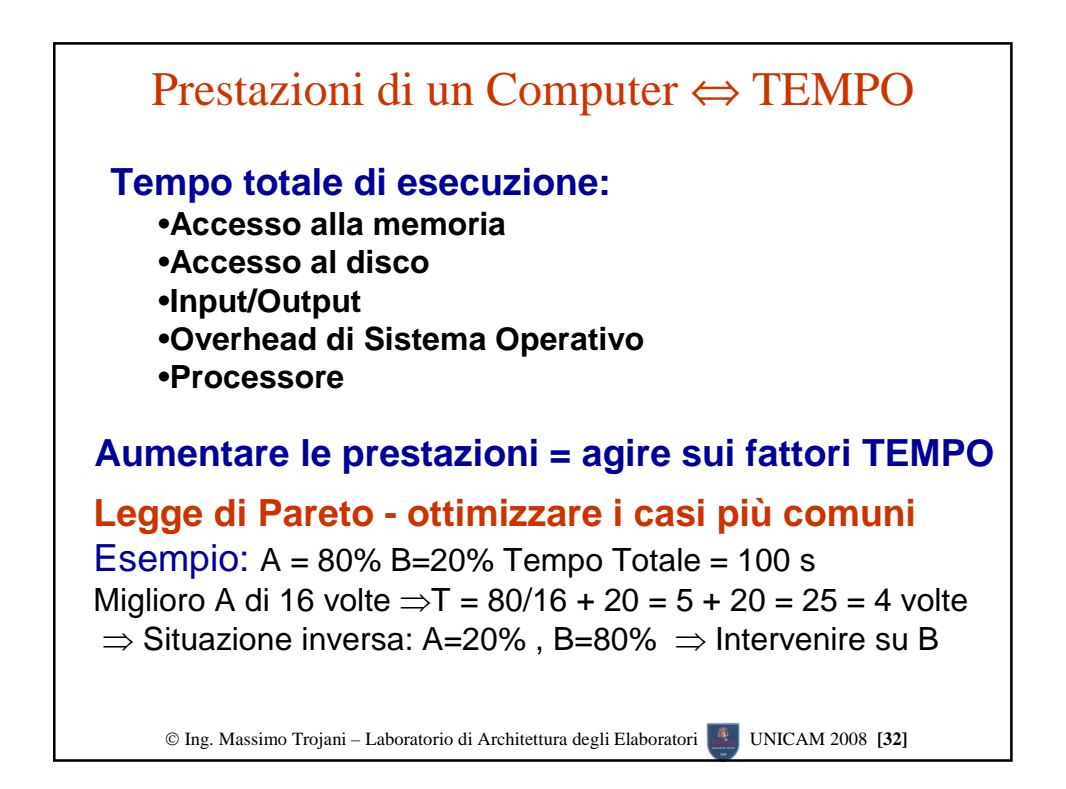

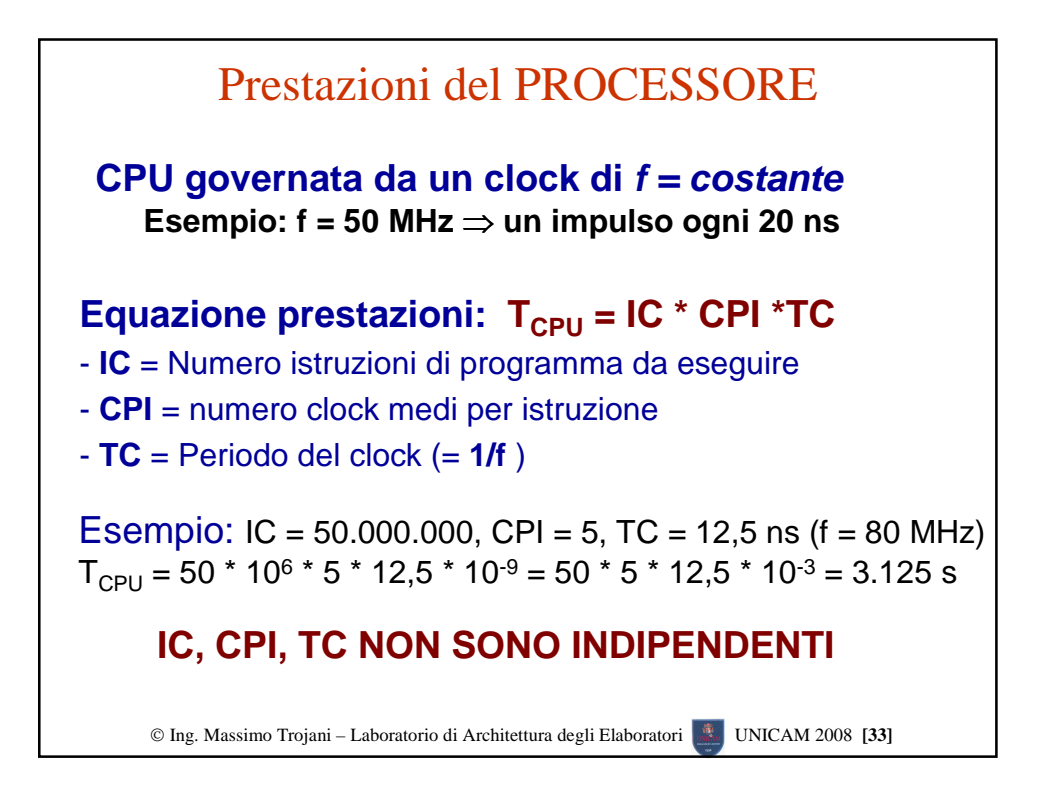

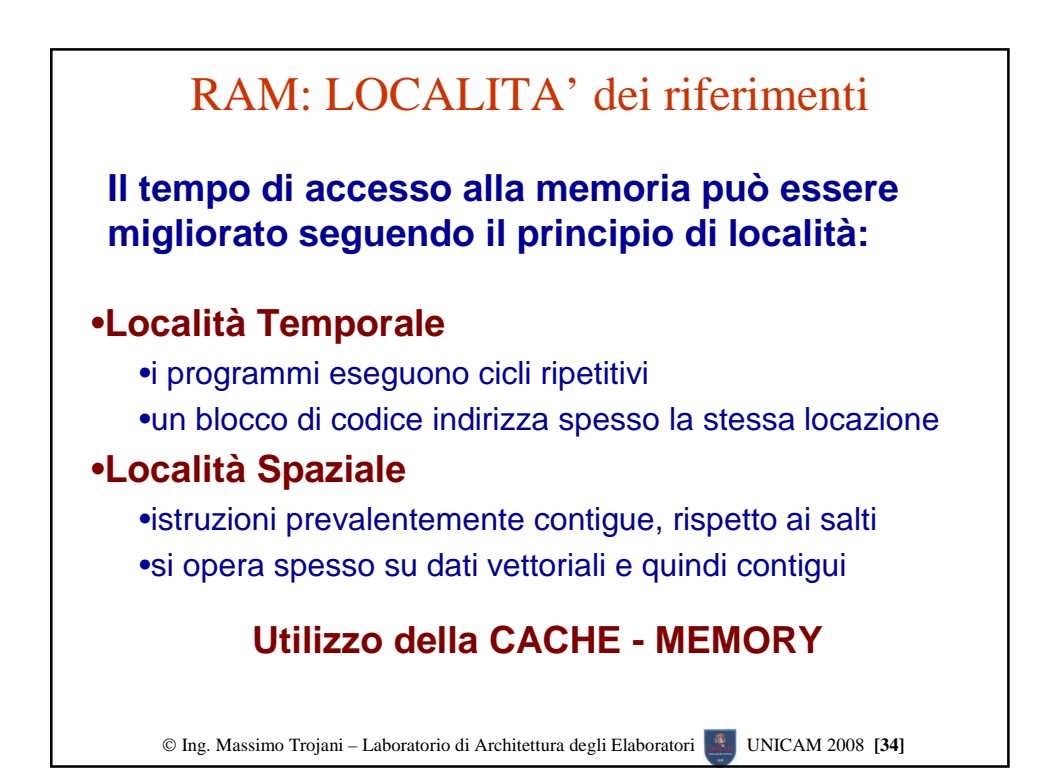